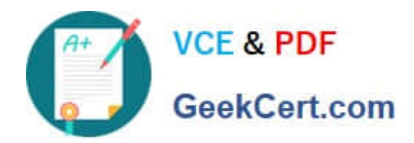

# **PR OFESSIONAL-DATA-ENGINEERQ&As**

Professional Data Engineer on Google Cloud Platform

# **Pass Google PROFESSIONAL-DATA-ENGINEER Exam with 100% Guarantee**

Free Download Real Questions & Answers **PDF** and **VCE** file from:

**https://www.geekcert.com/professional-data-engineer.html**

100% Passing Guarantee 100% Money Back Assurance

Following Questions and Answers are all new published by Google Official Exam Center

**https://www.geekcert.com/professional-data-engineer.html** 2024 Latest geekcert PROFESSIONAL-DATA-ENGINEER PDF and VCE dumps Download

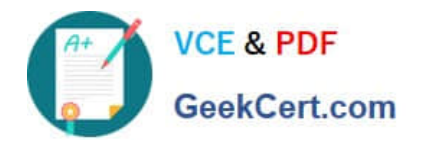

- **B** Instant Download After Purchase
- **@ 100% Money Back Guarantee**
- 365 Days Free Update
- 800,000+ Satisfied Customers

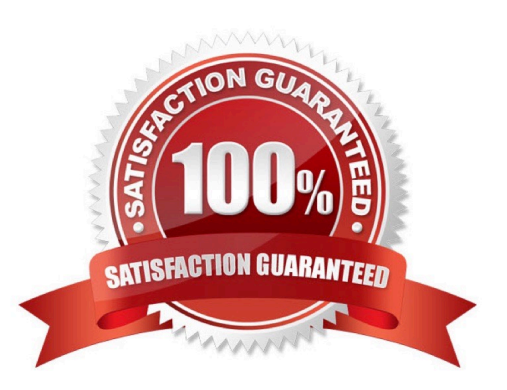

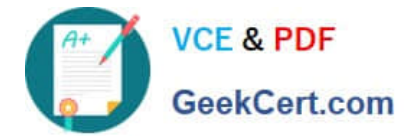

#### **QUESTION 1**

Your company has a hybrid cloud initiative. You have a complex data pipeline that moves data between cloud provider services and leverages services from each of the cloud providers. Which cloud-native service should you use to orchestrate the entire pipeline?

- A. Cloud Dataflow
- B. Cloud Composer
- C. Cloud Dataprep
- D. Cloud Dataproc
- Correct Answer: B

#### **QUESTION 2**

When using Cloud Dataproc clusters, you can access the YARN web interface by configuring a browser to connect through a \_\_\_\_ proxy.

- A. HTTPS
- B. VPN
- C. SOCKS
- D. HTTP

Correct Answer: C

When using Cloud Dataproc clusters, configure your browser to use the SOCKS proxy. The SOCKS proxy routes data intended for the Cloud Dataproc cluster through an SSH tunnel. Reference: https://cloud.google.com/dataproc/docs/concepts/cluster-web-interfaces#interfaces

#### **QUESTION 3**

You work for a shipping company that has distribution centers where packages move on delivery lines to route them properly. The company wants to add cameras to the delivery lines to detect and track any visual damage to the packages in transit. You need to create a way to automate the detection of damaged packages and flag them for human review in real time while the packages are in transit. Which solution should you choose?

A. Use BigQuery machine learning to be able to train the model at scale, so you can analyze the packages in batches.

B. Train an AutoML model on your corpus of images, and build an API around that model to integrate with the package tracking applications.

C. Use the Cloud Vision API to detect for damage, and raise an alert through Cloud Functions. Integrate the package tracking applications with this function.

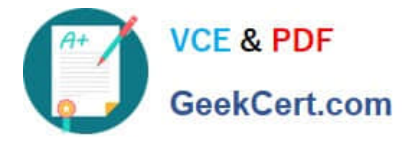

D. Use TensorFlow to create a model that is trained on your corpus of images. Create a Python notebook in Cloud Datalab that uses this model so you can analyze for damaged packages.

Correct Answer: B

### **QUESTION 4**

Your company handles data processing for a number of different clients. Each client prefers to use their own suite of analytics tools, with some allowing direct query access via Google BigQuery. You need to secure the data so that clients cannot see each other\\'s data. You want to ensure appropriate access to the data. Which three steps should you take? (Choose three.)

- A. Load data into different partitions.
- B. Load data into a different dataset for each client.
- C. Put each client\\'s BigQuery dataset into a different table.
- D. Restrict a client\\'s dataset to approved users.
- E. Only allow a service account to access the datasets.
- F. Use the appropriate identity and access management (IAM) roles for each client\\'s users.

Correct Answer: BDF

## **QUESTION 5**

Which of these statements about exporting data from BigQuery is false?

- A. To export more than 1 GB of data, you need to put a wildcard in the destination filename.
- B. The only supported export destination is Google Cloud Storage.
- C. Data can only be exported in JSON or Avro format.
- D. The only compression option available is GZIP.

#### Correct Answer: C

Data can be exported in CSV, JSON, or Avro format. If you are exporting nested or repeated data, then CSV format is not supported. Reference: https://cloud.google.com/bigquery/docs/exporting-data

[PROFESSIONAL-DATA-](https://www.geekcert.com/professional-data-engineer.html)[ENGINEER Practice Test](https://www.geekcert.com/professional-data-engineer.html) [PROFESSIONAL-DATA-](https://www.geekcert.com/professional-data-engineer.html)[ENGINEER Study Guide](https://www.geekcert.com/professional-data-engineer.html)

[PROFESSIONAL-DATA-](https://www.geekcert.com/professional-data-engineer.html)[ENGINEER Braindumps](https://www.geekcert.com/professional-data-engineer.html)